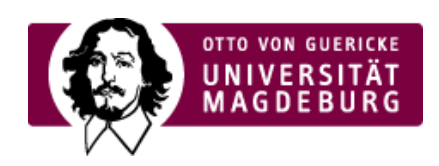

## CMS EGOTEC INFORMATIONSPORTAL

## Beispielseite 1

## **Inhalt der ersten eingebundenen Seite:**

Für die untergeordneten Seiten könnnen beispielsweise andere Bearbeitungs- oder Ansichtsrechte gesetzt sein.